# **Open Mobile Portal 2.26 Release Notes**

# **V E R S I O N 1 . 0 , O C T O B E R 2 0 1 4**

These release notes contain the latest news and information about the Open Mobile Portal 2.26 release.

### **New Features and Enhancements**

- $\Box$ **Hosted User Enhancements** 
	- More efficient registration and activation email process for newly created hosted users.  $\frac{1}{2}$
- **API Enhancements** 
	- POST call support  $\overline{a}$
	- iSEEL validation a.

## **System Requirements**

Using the iPass Open Mobile Portal requires an Internet connection and one of the following browsers (with both JavaScript and Adobe Flash Player 10 or later enabled):

 $\Box$ Internet Explorer 8, 9, and 10.

*Compatibility Mode must be turned off.*

- Mozilla Firefox version 12 or later.
- Google Chrome (latest version).
- Apple Safari version 5.1.7 on the Mac  $\Box$

## **Resolved Issues**

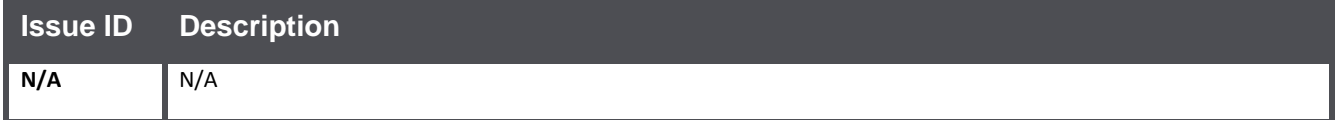

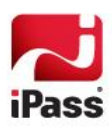

# **Known Issues**

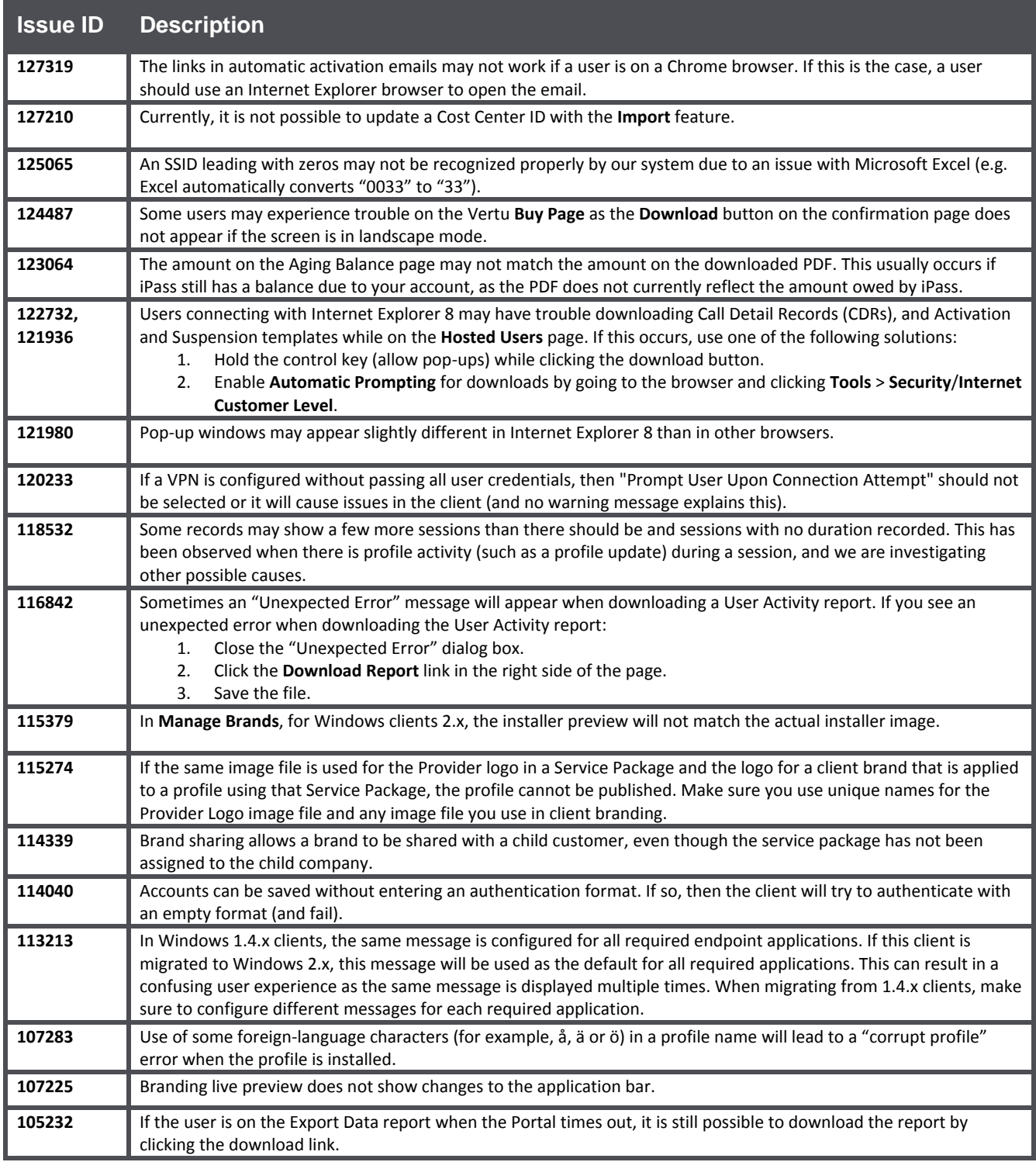

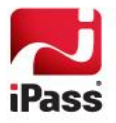

# **Known Limitations**

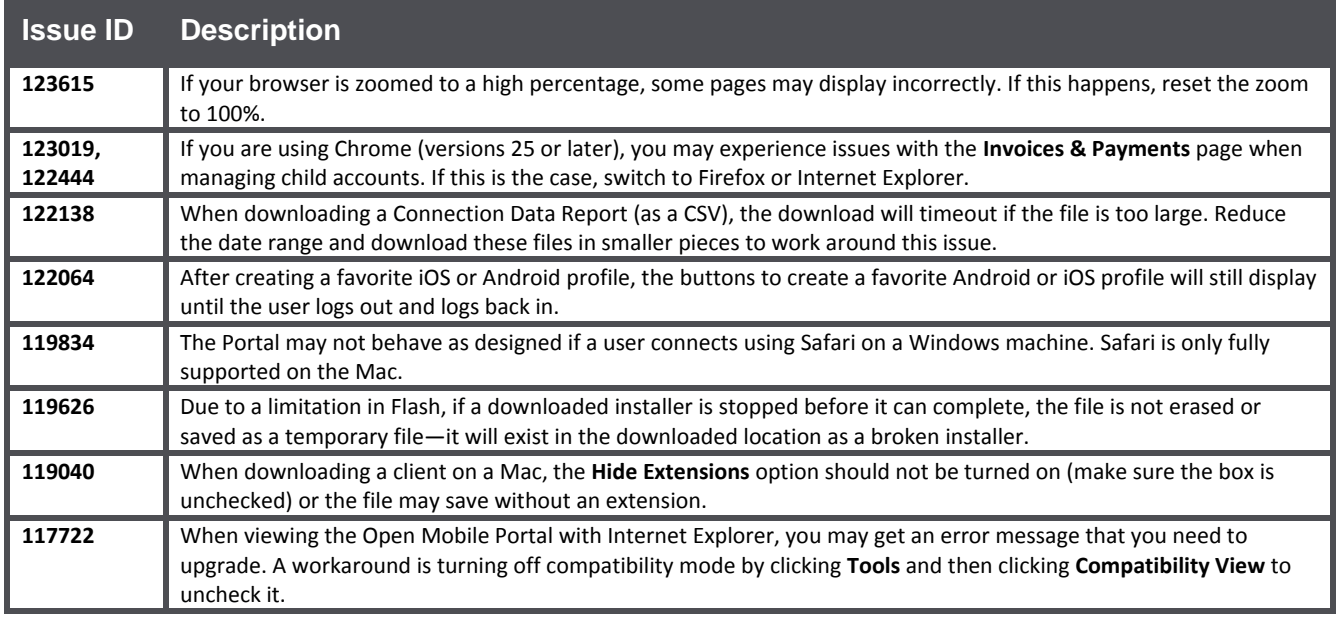

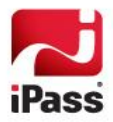

### *Copyright 2014, iPass Inc. All rights reserved.*

### *Trademarks*

*iPass, iPassConnect, ExpressConnect, iPassNet, RoamServer, NetServer, iPass Mobile Office, DeviceID, EPM, iSEEL, iPass Alliance, Open Mobile, and the iPass logo are trademarks of iPass Inc.* 

*All other brand or product names are trademarks or registered trademarks of their respective companies.* 

#### *Warranty*

*No part of this document may be reproduced, disclosed, electronically distributed, or used without the prior consent of the copyright holder.* 

*Use of the software and documentation is governed by the terms and conditions of the iPass Corporate Remote Access Agreement, or Channel Partner Reseller Agreement.*

*Information in this document is subject to change without notice.* 

*Every effort has been made to use fictional companies and locations in this document. Any actual company names or locations are strictly coincidental and do not constitute endorsement.*

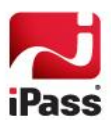